## LINKS DE MUDANÇA DE NÍVEL DA SENHA GOV.BR

1 - Verificar seu nível de acesso: Bronze, Prata, Ouro. - **Só o usuário consegue alterar.**

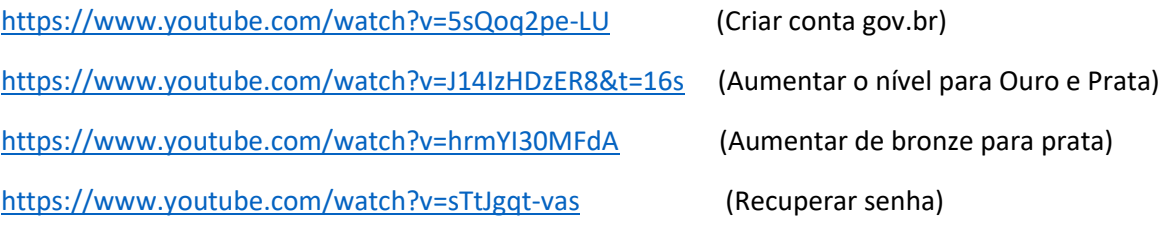